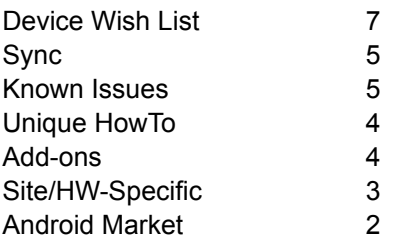

## New SUMO Mobile Questions

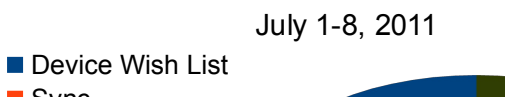

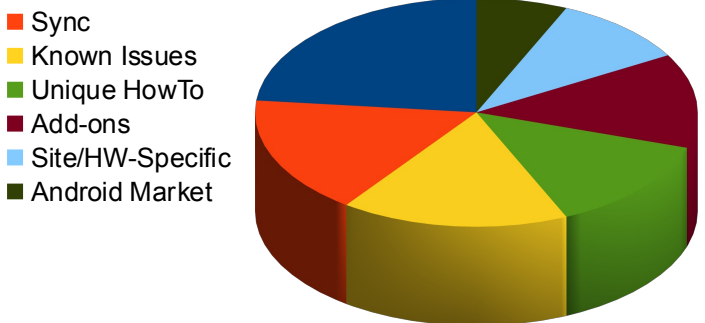

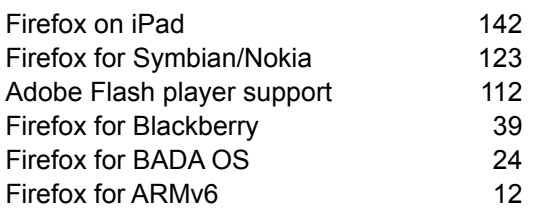

## Most Requested Mobile SUMO Forum Posts

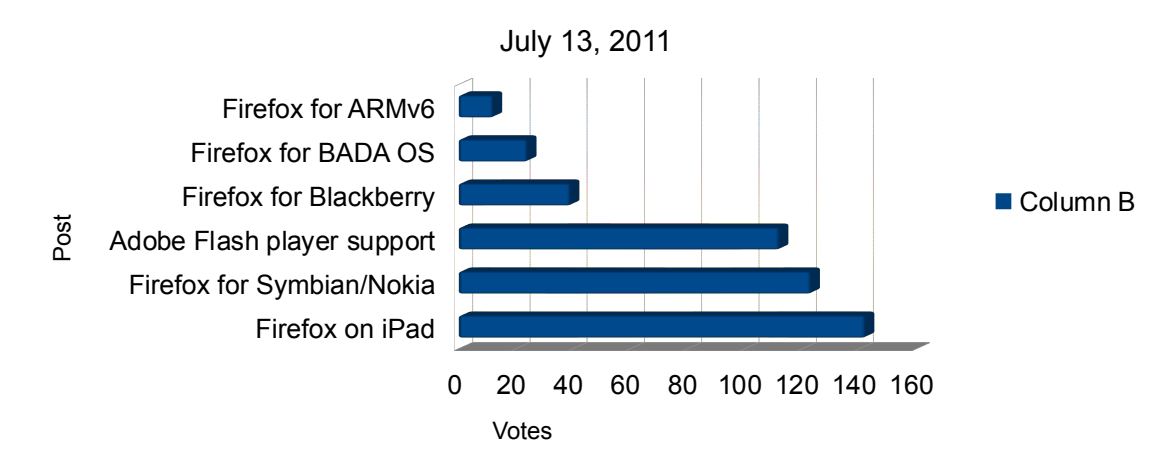

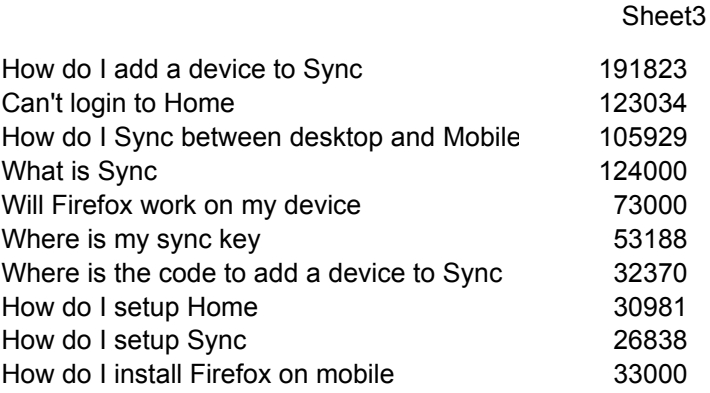

# Top ten most viewed articles

### May, 2010-July 2011

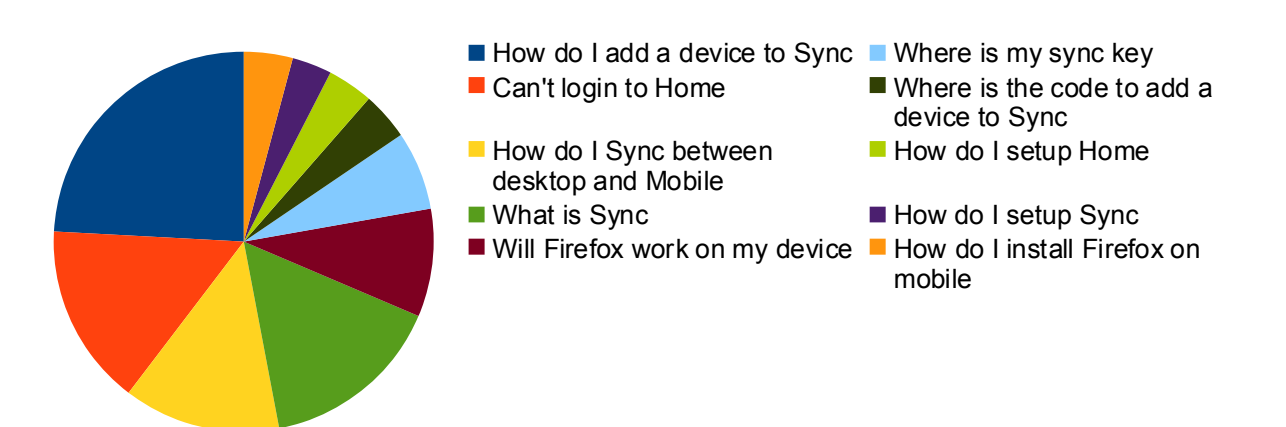

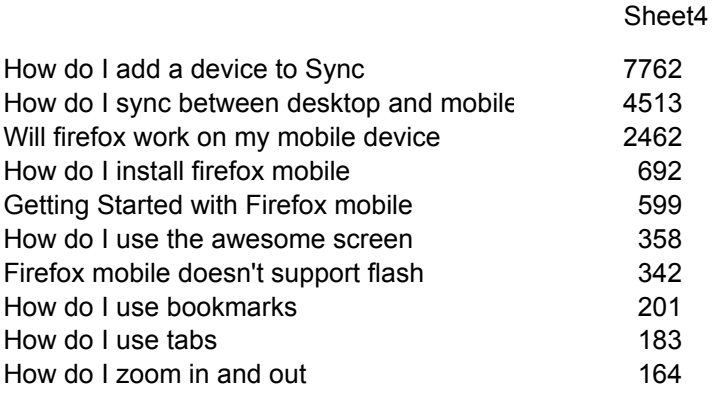

## Top ten article views

### July 8, 2011

- How do I add a device to Sync **H**ow do I use the awesome
- How do I sync between desktop and mobile
- Will firefox work on my mobile How do I use bookmarks device
- How do I install firefox mobile
- Getting Started with Firefox mobile
- screen Firefox mobile doesn't support
- flash
- 
- How do I use tabs
- How do I zoom in and out

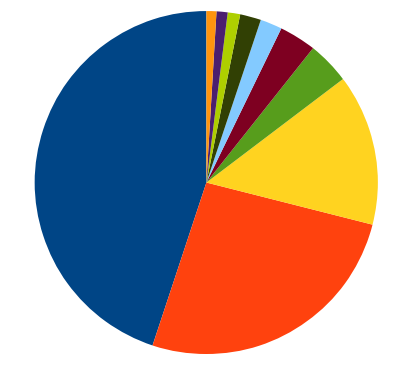